## **Problem Description**

How to set a flat freight charge as a percentage (i.e. 15%) for all new inventory?

## **Solution**

Set a flat freight percentage against the Main or Subcategory Inventory Master so that freight is applied to all new inventory.

settingfreightasapercentageforallinventory0801311231.flv

Created by Vera Oliveira at 1/31/2008 12:31:35 PM

From:

https://wiki.windwardsoftware.com/ - Windward Software Wiki

Permanent link:

https://wiki.windwardsoftware.com/doku.php?id=training:inventory\_price\_freigh

Last update: 2008/01/31 16:40 (16 years ago)

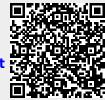